## คู่มือสำหรับประชาชน: การแก้ไขเปลี่ยนแปลงการประกอบกิจการสถานีบริการน้ำมัน (ระยะที่ 2 : ขั้นตอน ืออกใบอนุญาต)

หน่วยงานที่รับผิดชอบ: เทศบาลตำบลศรีสุนทร อำเภอถลาง จังหวัดภูเก็ต

กระทรวง: กระทรวงพลังงาน

- 1. **ชื่อกระบวนงาน**: การแก้ไขเปลี่ยนแปลงการประกอบกิจการสถานีบริการน้ำมัน (ระยะที่ 2 : ขั้นตอนออก ใบอนุญาต)
- 2. **หน่วยงานเจ้าของกระบวนงาน**: เทศบาลตำบลศรีสุนทร อำเภอถลาง จังหวัดภูเก็ต
- 3. **ประเภทของงานบริการ**: กระบวนงานบริการที่เบ็ดเสร็จในหน่วยเดียว
- 4. **หมวดหมู่ของงานบริการ**: อนุญาต/ออกใบอนุญาต/รับรอง
- 5. กฎหมายที่ให้อำนาจการอนุญาต หรือที่เกี่ยวข้อง:
	- 1) กฏกระทรวงกำหนดหลักเกณฑ์ วิธีการ และเงื่อนไขเกี่ยวกับการแจ้ง การอนุญาต และอัตราค่าธรรมเนียม <u>เกี่ยวกับการประกอบกิจการน้ำมันเสื้อเพลิง พ.ศ. 2556 </u>
- 2) กฎกระทรวงควบคุมไอน้ำมันเชื้อเพลิง พ.ศ. 2550 และที่แก้ไขเพิ่มเติม และประกาศที่ออกตามกฎกระทรวง *ก
%*
- 3) กฎกระทรวงระบบไฟฟ้า และระบบป้องกันอันตรายจากฟ้าผ่าของสถานที่ประกอบกิจการน้ำมัน พ.ศ. 2556
- 4) กฎกระทรวงสถานีบริการน้ำมันเชื้อเพลิง พ.ศ. 2552 และประกาศที่ออกตามกฎกระทรวงดังกล่าว
- 5) ประกาศกรมธุรกิจพลังงาน เรื่อง กำหนดสถานที่แจ้งการประกอบกิจการควบคุมประเภทที่ 2 สถานที่ยื่น แบบ ์ คำขอ และแบบใบอนุญาตของการประกอบกิจการควบคุมประเภทที่ 3 พ.ศ. 2556
- 6) ประกาศกระทรวงพลังงาน เรื่อง หลักเกณฑ์และวิธีการในการจัดให้มีการประกันภัยความรับผิดตามกฎหมาย แก่ผู้ได้รับความเสียหายจากภัยอันเกิดจากการประกอบกิจการควบคุมประเภทที่ 3 พ.ศ. 2557
- 7) พระราชบัญญัติควบคมน้ำมันเชื้อเพลิง พ.ศ. 2542 และแก้ไขเพิ่มเติม (ฉบับที่ 2) พ.ศ. 2550
- 6. ระดับผลกระทบ: บริการที่มีความสำคัญด้านเศรษฐกิจ/สังคม
- 7. **พื้นที่ให้บริการ**: ส่วนกลาง, ส่วนภูมิภาค, ท้องถิ่น
- ่ 8. กฎหมายข้อบังคับ/ข้อตกลงที่กำหนดระยะเวลา กฎกระทรวงกำหนดหลักเกณฑ์ วิธีการ และเงื่อนไขเกี่ยวกับการ แจ้ง การอนุญาต และอัตราค่าธรรมเนียมเกี่ยวกับการประกอบกิจการน้ำมันเชื้อเพลิง พ.ศ. 2556

ระยะเวลาที่กำหนดตามกฎหมาย / ข้อกำหนด ฯลฯ 30 วัน

- 9. ข้อมลสถิติ จำนวนเฉลี่ยต่อเดือน () จำนวนคำขอที่มากที่สุด 0 จำนวนคำขอที่น้อยที่สด  $0$
- 10. **ชื่ออ้างอิงของคู่มือประชาชน** การแก้ไขเปลี่ยนแปลงการประกอบกิจการสถานีบริการน้ำมัน (ระยะที่ 2 : ขั้นตอน ้ออกใบอนุญาต) เทศบาลตำบลศรีสุนทร มลฤดี แสวงศิลป์ สำเนาคู่มือประชาชน 31/08/2015 17:11
- 11. ช่องทางการให้บริการ
	- **สถานที่ให้บริการ** เทศบาลตำบลศรีสุนทร 99 หมู่ที่ 8 ถนนเทพกระษัตรี ตำบลศรีสุนทร อำเภอถลาง  $1)$ จังหวัดภูเก็ต 83110 โทร.076-617803-4/ติดต่อด้วยตนเอง ณ หน่วยงาน **ระยะเวลาเปิดให้บริการ** เปิดให้บริการวัน จันทร์ ถึง วันศุกร์ (ยกเว้นวันหยุดที่ทางราชการกำหนด) ตั้งแต่เวลา 08:30 - 16:30 น. (มีพักเที่ยง) หมายเหตุ -

### 12. หลักเกณฑ์ วิธีการ เงื่อนไข(ถ้ามี) ในการยื่นคำขอ และในการพิจารณาอนุญาต

1. การพิจารณาออกใบอนุญาตแก้ไขเปลี่ยนแปลงการประกอบกิจการ จะกระทำได้ก็ต่อเมื่อผู้ขอรับใบอนุญาตได้ ้ดำเนินการก่อสร้างสถานประกอบการแล้วเสร็จ ถูกต้องตรงตามที่กฎกระทรวงที่เกี่ยวข้องกำหนด มีผลการทดสอบและ ตรวจสอบถังเก็บน้ำมัน ระบบท่อน้ำมันและอุปกรณ์ ระบบไฟฟ้า ระบบป้องกันอันตรายจากฟ้าผ่า ระบบป้องกันและ ระงับอัคคีภัยครบถ้วนถกต้องแล้ว

่ 2. ต้องไม่ขัดต่อกฎหมายอื่นที่เกี่ยวข้อง เช่น กฎหมายว่าด้วยการควบคุมอาคาร กฎหมายว่าด้วยการผังเมือง กฎหมาย ว่าด้วยการส่งเสริมและรักษาคุณภาพสิ่งแวดล้อมแห่งชาติ เป็นต้น

3. การก่อสร้าง ผลการทดสอบและตรวจสอบด้านความปลอดภัย ต้องมีลักษณะเป็นไปตามกฎกระทรวงสถานีบริการ น้ำมันเชื้อเพลิง พ.ศ. 2552

หมายเหตุ :

1. หากเห็นว่าคำขอไม่ถูกต้องหรือยังขาดเอกสารหรือหลักฐานใด และไม่อาจแก้ไข/เพิ่มเติมได้ในขณะนั้น ผู้รับคำขอและ ้ผู้ยื่นคำขอจะต้องลงนามบันทึกความบกพร่องและรายการเอกสาร/หลักฐานร่วมกัน พร้อมกำหนดระยะเวลาให้ผู้ยื่นคำ ขอดำเนินการแก้ไข/เพิ่มเติม หากผู้ยื่นคำขอไม่ดำเนินการแก้ไข/เพิ่มเติมได้ภายในระยะเวลาที่กำหนด ผู้รับคำขอจะ ดำเนินการคืนคำขุดและเคกสารประกอบการพิจารณา

่ 2. พนักงานเจ้าหน้าที่จะยังไม่พิจารณาคำขอและยังไม่นับระยะเวลาดำเนินงานจนกว่าผู้ยื่นคำขอจะดำเนินการแก้ไขคำ ขอหรือยื่นเอกสารเพิ่มเติมครบถ้วนตามบันทึกความบกพร่องนั้นเรียบร้อยแล้ว

3. ระยะเวลาการให้บริการตามคู่มือเริ่มนับหลังจากเจ้าหน้าที่ผู้รับคำขอได้ตรวจสอบคำขอและรายการเอกสารหลักฐาน แล้วเห็นว่ามีความครบถ้วนตามที่ระบุไว้ในคู่มือประชาชน

4. ทั้งนี้ จะมีการแจ้งผลการพิจารณาให้ผู้ยื่นคำขอทราบภายใน 7 วันนับแต่วันที่พิจารณาแล้วเสร็จทางจดหมาย ้ คิเล็กทรคนิคส์ (Fmail) หรือหากประสงค์ให้จัดส่งผลให้ทางไปรษณีย์ โปรดแนบซอง จ่าหน้าถึง ตัวท่านเองให้ชัดเจน ้พร้อมติดแสตมป์สำหรับค่าไปรษณีย์ลงทะเบียนตามอัตราของบริษัท ไปรษณีย์ไทย จำกัดกำหนด

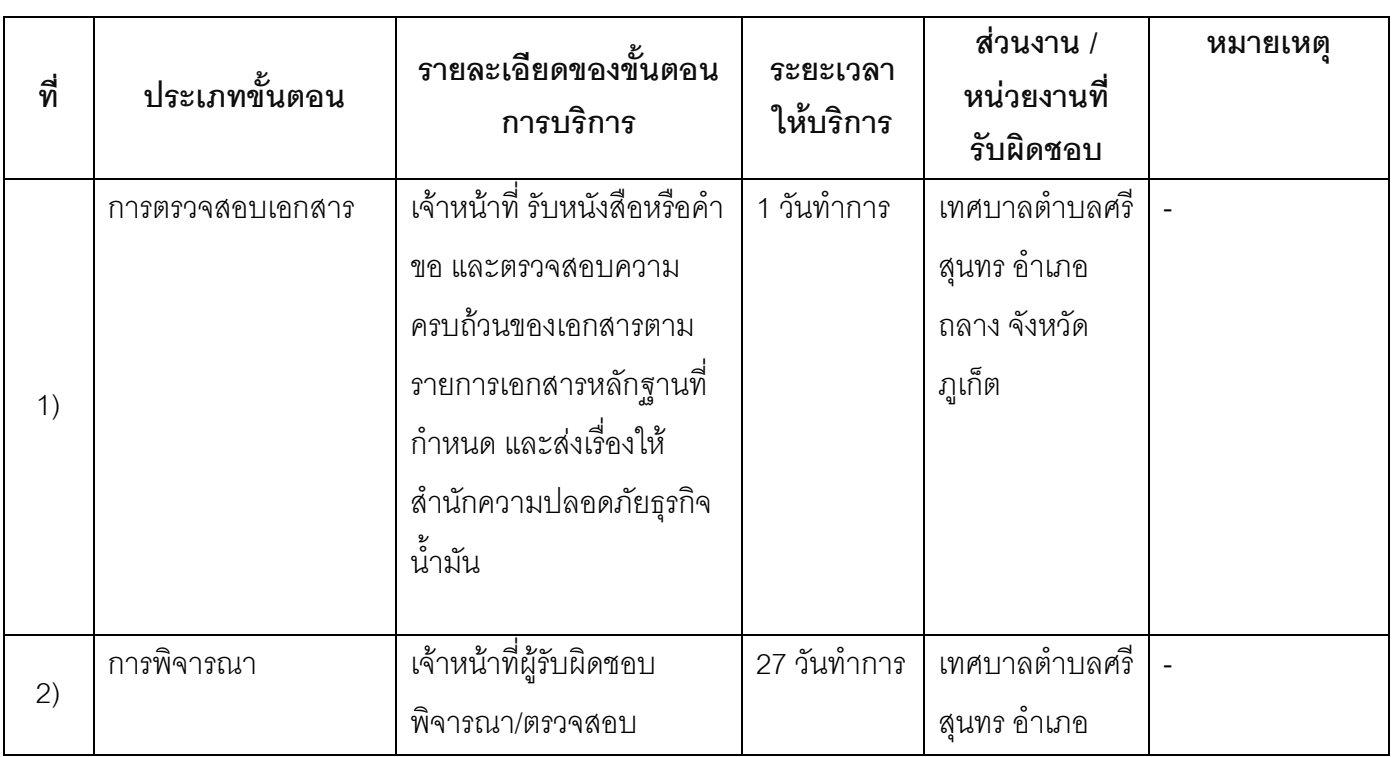

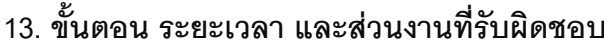

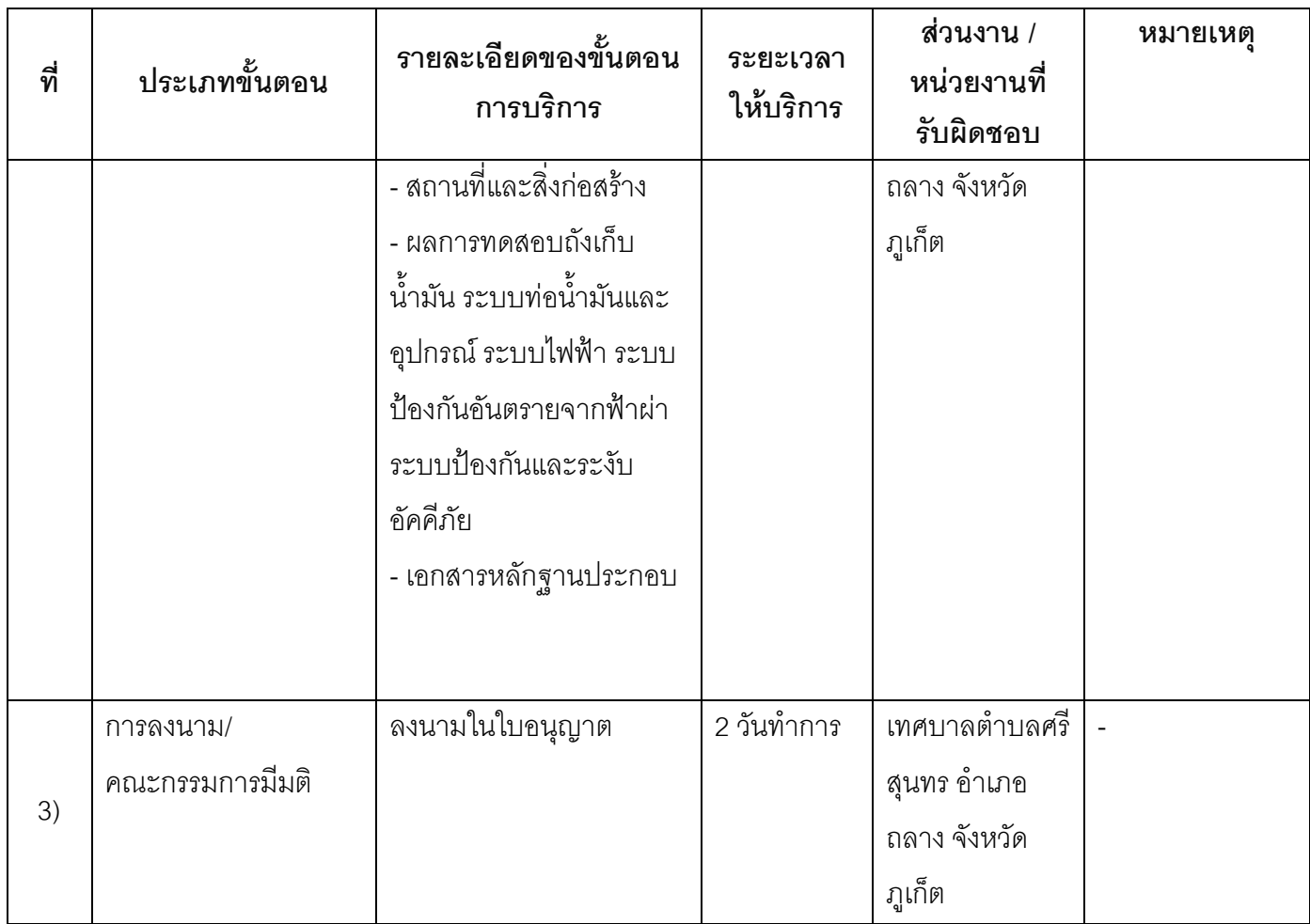

<u>้<br>|ระยะเวลาดำเนินการรวม 30 วันทำการ</u>

# 14. งานบริการนี้ ผ่านการดำเนินการลดขั้นตอน และระยะเวลาปฏิบัติราชการมาแล้ว

ยังไม่ผ่านการดำเนินการลดขั้นตอน

## 15. รายการเอกสารหลักฐานประกอบการยื่นคำขอ

## 15.1) เอกสารยืนยันตัวตนที่ออกโดยหน่วยงานภาครัฐ

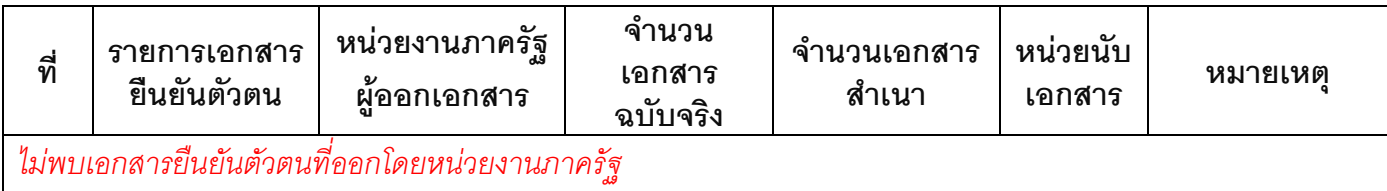

## 15.2) เอกสารอื่น ๆ สำหรับยื่นเพิ่มเติม

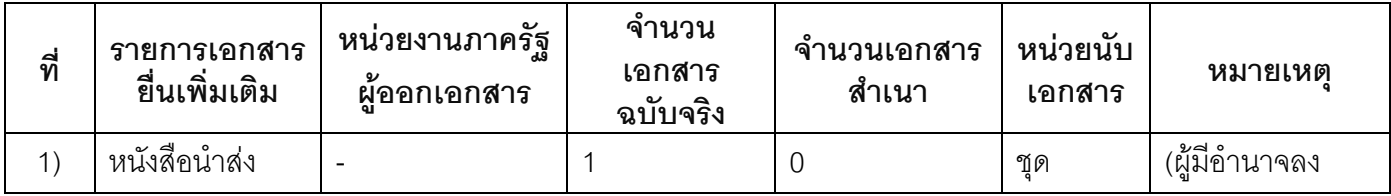

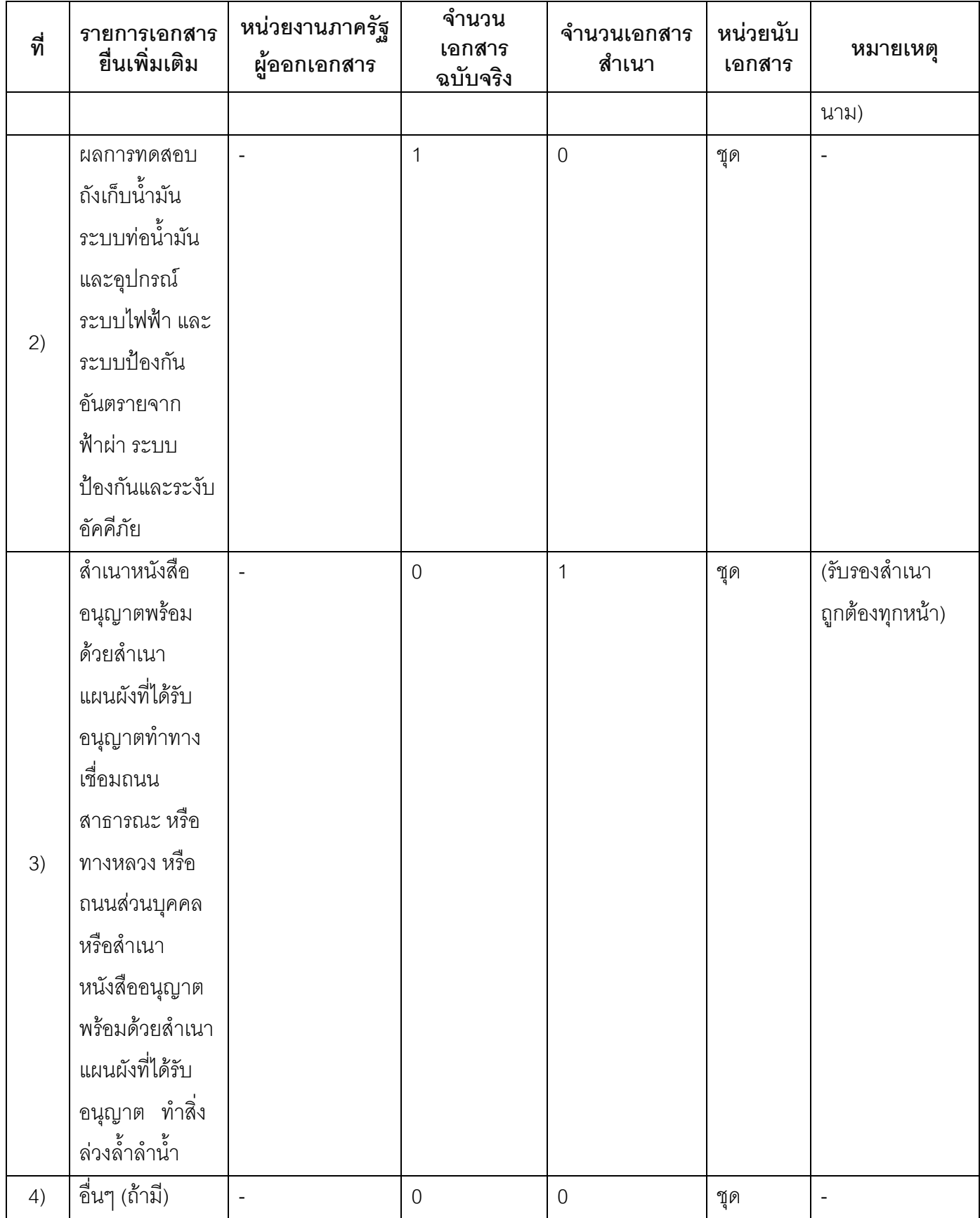

 $5/7$ 

16 ค่าธรรมเนียม

- ้ค่าธรรมเนียมใบอนุญาตประกอบกิจการควบคุมประเภทที่ 3  $1)$ ค่าธรรมเนียม 200 บาท หมายเหตุ -
- หากมีการติดตั้งภาชนะบรรจุน้ำมันเพิ่มเติมจากที่ได้รับอนุญาตอยู่ก่อนเดิม จะต้องเสียค่าธรรมเนียม  $(2)$ ึการอนุญาตให้ใช้ภาชนะบรรจุน้ำมันในส่วนที่เพิ่มเติมด้วย เป็นไปตามข้อ 62 ของกฎกระทรวงกำหนด หลักเกณฑ์ วิธีการ และเงื่อนไขเกี่ยวกับการแจ้ง การอนุญาต และอัตราค่าธรรมเนียมเกี่ยวกับการ ประกอบกิจการน้ำมันเชื้อเพลิง พ.ศ. 2556 ค่าธรรมเนียม 0 บาท

หมายเหตุ -

### 17 ช่องทางการร้องเรียน

- ี **ช่องทางการร้องเรียน** เทศบาลตำบลศรีสุนทร 99 หมู่ที่ 8 ถนนเทพกระษัตรี ตำบลศรีสุนทร อำเภอถลาง  $1)$ จังหวัดภูเก็ต 83110 โทร.076-617803-4 หมายเหตุ -
- ช่องทางการร้องเรียน เว็ปไซต์ : www.srisunthon.go.th  $(2)$ หมายเหตุ -
- ช่องทางการร้องเรียน ศูนย์บริการประชาชน สำนักปลัดสำนักนายกรัฐมนตรี  $3)$ **หมายเหต**ุ ( เลขที่ 1 ถ.พิษณุโลก เขตดุสิต กทม. 10300 / สายด่วน 1111 / www.1111.go.th / ตู้ ปณ.1111 เลขที่ 1 ถ.พิษณุโลก เขตดุสิต กทม. 10300)

### 18. ตัวอย่างแบบฟอร์ม ตัวอย่าง และคู่มือการกรอก

แบบ ธพ.น. ๒ เป็นไปตามประกาศกรมธุรกิจพลังงาน เรื่อง กำหนดสถานที่แจ้งการประกอบกิจการควบคุม  $1)$ ประเภทที่ ๒ สถานที่ยื่น แบบคำขอ และแบบใบอนุญาตของการประกอบกิจการควบคุมประเภทที่ ๓ พ.ศ.  $\ln \theta$ 

 $6/7$ 

#### 19. หมายเหตุ

<sub>รายการเอกสารยื่นเพิ่มเติมที่ 2-3 ใช้ในกรณีที่เกี่ยวข้องเท่านั้น</sub>

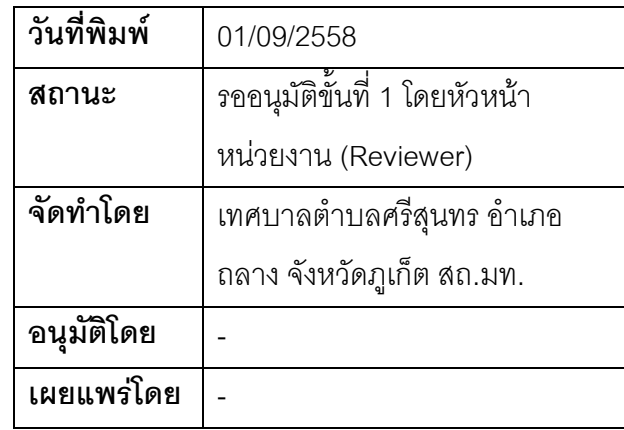